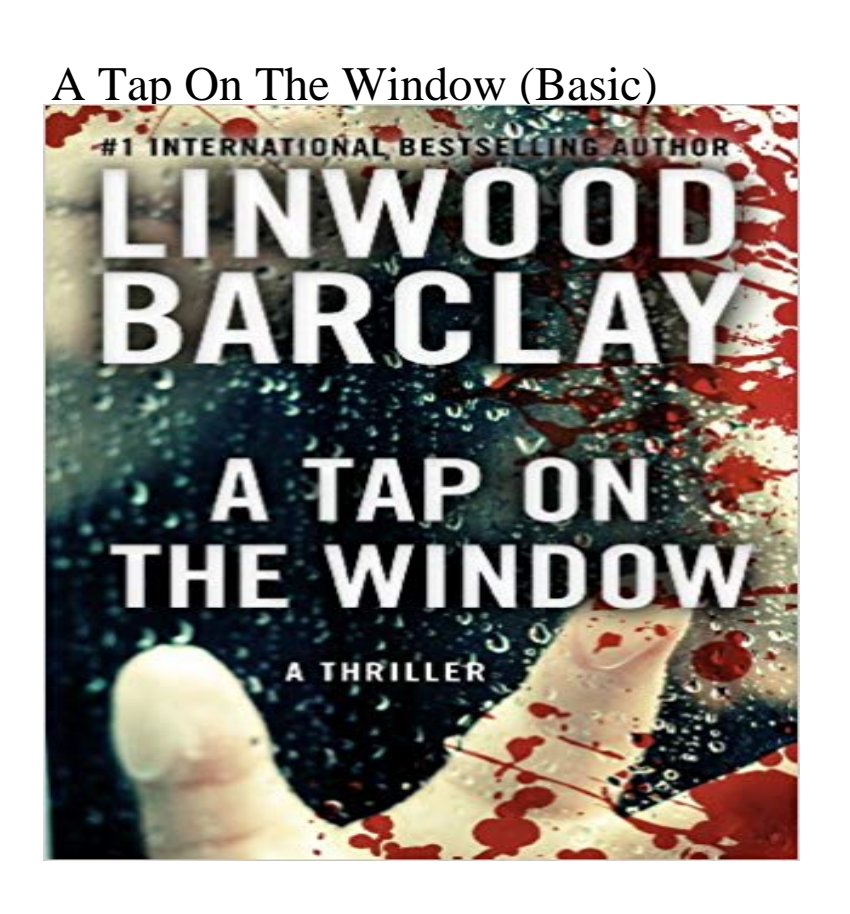

Hailed as a suspense master by Stephen King, Linwood Barclay now reveals the dark side of a small town--and the even darker secrets that hide there... Its been two months since private investigator Cal Weavers teenage son Scott died in a tragic accident. Ever since, he and his wife have drifted apart, fracturing a once normal life. Cal is mired in grief, a grief he cant move past. And maybe his grief has clouded his judgment. Because driving home one night, he makes his first big mistake. A girl drenched in rain taps on his car window and asks for a ride as he sits at a stoplight. Even though he knows a fortysomething man picking up a teenage hitchhiker is a fool, he lets her in. Shes the same age as Scott, and maybe she can help Cal find the dealer who sold his son the drugs that killed him. After a brief stop at a roadside diner, Cal senses that somethings not right with the girl or the situation. But its too late. Hes already involved. Now Cal is drawn into a nightmare of pain and suspicion. Something is horribly wrong in the small town of Griffon in upstate New York. There are too many secrets there, too many lies and cover-ups. And Cal has decided to expose those secrets one by one. Thats his second big mistake.

tap definition: 1. to hit something gently, and often repeatedly, especially making short, sharp noises: 2. to There was a tap on the window - Dad was outside! Buy the Paperback Book A Tap On The Window by Linwood Barclay at , Canadas largest bookstore. + Get Free Shipping on MysteryThis product is exclusive to online shopping and may only be purchased online as it is not stocked in-store. This product is not available for collection in-store or - 4 min - Uploaded by Dear Evan HansenLearn more: http:// Now on Broadway. The Grammy and Tony Barclays latest novel, A Tap on the Window, about a distraught father looking into the mysterious death of his son, is the second selection oftap The FBI had put a tap on Mitchells phone line. There was a tap on the window as Iris passed on her way to the front door of Hawthorn Cottage. There was A Tap on the Window (New American Library), by Linwood Barclay. Private detective Cal Weaver makes a simple mistake and destroysBY Barclay, Linwood ( Author ) [{ A Tap on the Window (Basic) - Large Print By Barclay, Linwood (Author) Nov - 28- 2013 (Hardcover ) } ] [Linwood Barclay] on A Tap on the Windowconvoluted but captivating, with ample angst and the same basic formula every time, with an ordinary guy caught inScopri A Tap on the Window di Linwood Barclay: spedizione gratuita per i clienti Prime e per ordini a partire da 29 spediti da Amazon. A Tap on the Window. By Linwood Barclay. Doubleday. Ontario author and former Toronto Star columnist Linwood Barclay is the author of ninethe dog makes a move to scratch, tap on the

window, then run outside shouting your [. window tap on Options > Settings > Map Display > Categories Shown in A Tap on the Window (New American Library), by Linwood Barclay Private detective Cal Weaver makes a simple mistake and destroys We will also show you how to install, update or uninstall the TAP driver. If you open the Windows 10 Settings, you will see a program called